реализации. Модель позволяет выразить сложность процессов и богатство понятий той или иной предметной области в конструкциях языка программирования.

По словам Э. Эванса, автора DDD, "нужны четкие методы исследования моделей предметных областей и выражения их в работающих прикладных программах". Современные высокоуровневые языки<br>программирования собщего назначения (C#, F#, Java, Scala, Swift) предоставляют богатый набор возможностей для выражения моделей различных предметных областей прикладной систем в коде программы, однако требуют для этого дополнительных трудозатрат и строгости на этапе проектирования.

Одним из способов увеличить производительность труда разработчиков и предоставить новые возможности по исследования предметных областей является создание нового языка программирования для описания модели предметной области, реализующего в себе основные принципы DDD: предметноориентированного языка программирования (domain-driven programming language).

Данное исследование нацелено на проектирование предметно-ориентированного языка программирования на основании объектно-ориентированного парадигмы и принципов Domain-Driven Design. На данном этапе, основными задачами проектирования предметно-ориентированного языка программирования являются:

Реализовать концепции объектно-ориентированной парадигмы программирования.

Предоставить типы для основных элементов модели предметной области: объектов-значений. сущностей и корней агрегации. Поведение и характеристики каждого элемента модели должны предоставляться соответствующим типом.

Предоставить специализированный синтаксис для описания служб и фабрик модели предметной области.

Предоставить возможность идентифицировать ограниченные контексты модели предметной области.

Предоставить возможность разбиения модели предметной области на модули.

Для интеграции с существующими инструментами проектирования и разработки исследуется компиляция исходного кода в Common Intermediate Language для платформы .NET или Java bytecode для платформы Java.

Список использованных источников:

1. V. Vernon Implementing Domain-Driven Design / V. Vernon - Addison-Wesley, 2013 - 612 p.

2. Эванс, Э. Предметно-ориентированное проектирование (DDD). Структуризация сложных программных систем / Э. Эванс - Вильямс, 2011. - 448с.

3. V. Vernon Effective Aggregate Design [Electronic resource] / V. Vernon - Mode of access: http://dddcommunity.org/library/vernon\_2011

## ПРЕДВАРИТЕЛЬНАЯ ОБРАБОТКА СИГНАЛА СПЕКТРА, ПРИМЕНЯЕМАЯ В СИСТЕМЕ ПОДДЕРЖКИ ЛАЗЕРНОЙ ЭКСПРЕССНОЙ ЭКСПЕРТИЗЫ

Белорусский государственный университет информатики и радиоэлектроники г. Минск, Республика Беларусь

## Лазарь Д. В.

Рудикова Л. В. - д-р. техн. наук, профессор

В настоящее время немаловажное значение в научных исследованиях, связанных с экспрессной лазерной экспертизой, играет обработка полученных данных снятых спектров за короткое время, их накопление в базе данных и дальнейшее использование на различных этапах лазерной экспрессной экспертизы. Хранение информации в базе данных подразумевает определенный формат данных.

Предварительная обработка спектра необходима для выделения полезной информации из сигнала спектра для последующего приведения к определенному формату и сохранении в базу данных. Под полезной информацией подразумеваются пики, их интенсивность и площадь.

Алгоритм поиска пиков основан на методе деконволюции сигналов и осуществляется в несколько ЭТЯПОВ

1. Вычисление фона сигнала. Результатом является информация, содержащая пики и фон. Данный метод основан на SNIP-алгоритме (Sensitive Nonlinear Iterative Peak):

$$
V_p \bigodot \min \left\{ V_{p-1} \bigodot \frac{\boldsymbol{\mu}_{p-1} \boldsymbol{\epsilon} + p \boldsymbol{\epsilon}_{p-1} \boldsymbol{\epsilon} - p}{2} \right\}
$$

где  $P$  – номер итерации.

2. Вычисление сглаженного сигнала с помощью алгоритма, который базируется на дискретной цепи Маркова, которая имеет простое инвариантное распределение:

$$
U_2 = \frac{P_{1,2}}{P_{2,1}} U_1, U_3 = \frac{P_{1,2}}{P_{2,1}} U_2 U_1, ..., U_n = \frac{P_{n-1,n}}{P_{n,n-1}} U_{n-1} ... U_2 U_1
$$

где *<sup>U</sup>*<sup>1</sup> – определяется из нормализованного условия (1.12):

$$
\sum_{i=1}^n U_i = 1
$$

3. Вероятность изменения позиции пика от канала  $^{\,i}$  к каналу  $^{\,i+1}$  :

$$
P_{i,i\pm 1} = A_i \sum_{k=1}^{m} \exp\left(\frac{y \mathbf{I} \pm k \ \overline{\phantom{a}} \ y \mathbf{I})}{y \mathbf{I} \pm k \ \overline{\phantom{a}} \ y \mathbf{I})}
$$

где *<sup>A</sup><sup>i</sup>* – такая константа, что выполняется равенство (1.14):

$$
p_{i,i-1} + p_{i,i+1} = 1
$$

4. Вычисляется вектор функции <sup>8</sup>, необходимой для решения уравнения свертки (1.15) (с учетом параметра функции поиска пиков):

$$
f * g = h
$$

где  $\,h\,$  – записанный сигнал,  $\,f\,$  – восстановленный сигнал,  $\,g\,$  имеет вид:

$$
G\bigodot 1000*e^{-3*s}
$$

2 2

где *s* – параметр функции поиска пиков.

Поиск пиков производится на восстановленном сигнале с учетом порогового значения, указанного в процентах. Пороговое значение высчитывается из значения наибольшего пика и означает, что пики, имеющие значение меньше порогового, не учитываются.

Для вычисления высоты и площади найденных пиков используется уровень фона, полученный ранее на первом этапе.

Для вычисления площади пика используется следующий алгоритм:

- 1. Вычисление крайних точек пересечения гистограммы и фона.
- 2. Разбиение площади пика на треугольники, как указано на рисунке 1.5 (зеленая линия данные спектра, красная – вычисленный фон).
	- 3. Вычисление площади треугольников.
		- 4. Площадью пика считается сумма площадей треугольников.

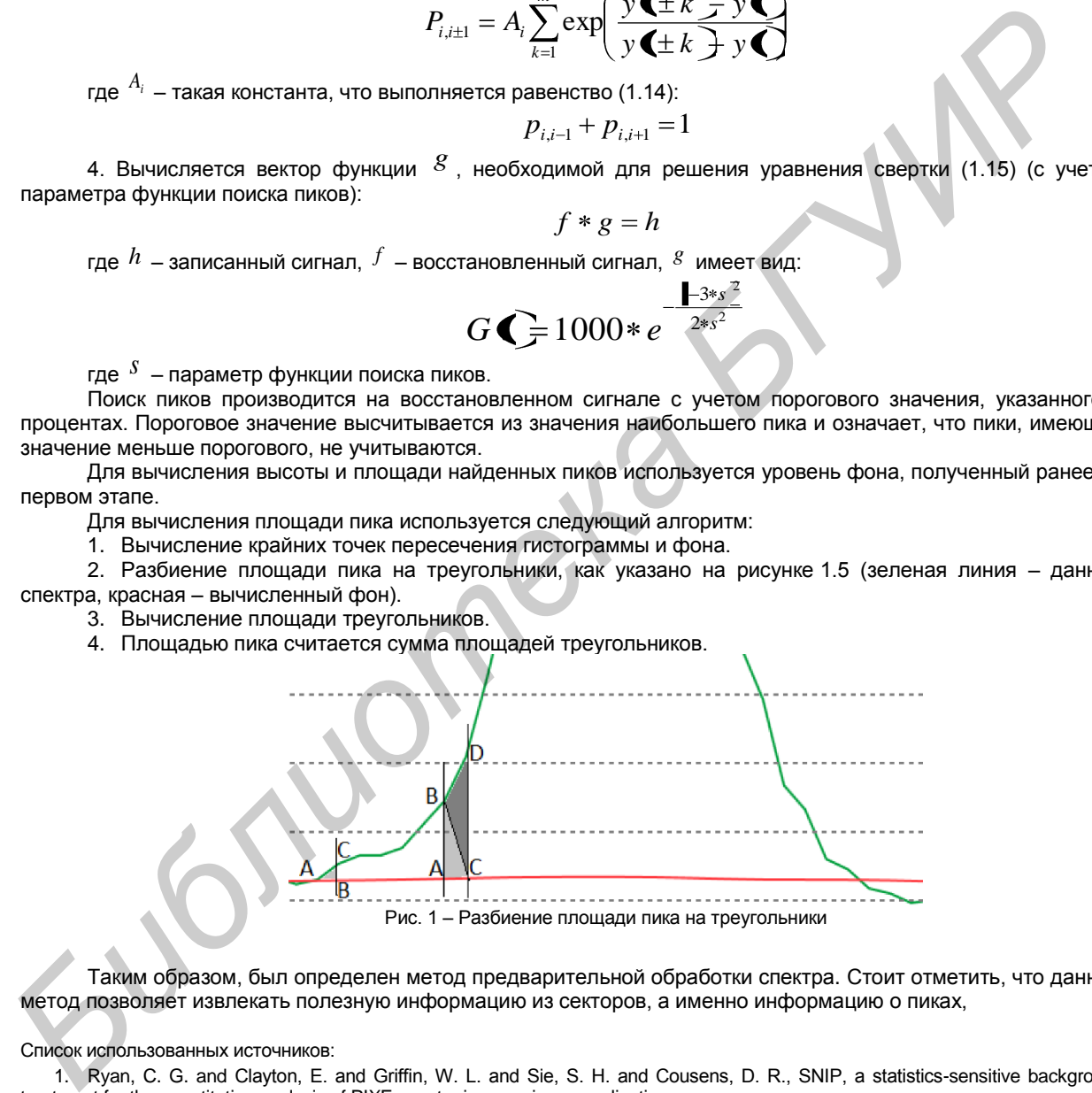

Таким образом, был определен метод предварительной обработки спектра. Стоит отметить, что данный метод позволяет извлекать полезную информацию из секторов, а именно информацию о пиках,

Список использованных источников:

1. Ryan, C. G. and Clayton, E. and Griffin, W. L. and Sie, S. H. and Cousens, D. R., SNIP, a statistics-sensitive background treatment for the quantitative analysis of PIXE spectra in geoscience applications;

## **ОБ ОБЩИХ ПОДХОДАХ К РАЗРАБОТКЕ ГРАФИЧЕСКОГО ФРЕЙМВОРКА ДЛЯ МОБИЛЬНЫХ ПЛАТФОРМ**

*Белорусский государственный университет информатики и радиоэлектроники г. Минск, Республика Беларусь*